# **D** Pacifictech<br>
PURCHASING WORKFLOW

**PURCHASING WORKFLOW PROVIDES A SOPHISTICATED WORKFLOW ENGINE WITH CONFIGURABLE RULES, ROUTING AND APPROVAL FUNCTIONS. AN EASY-TO-USE REQUISITION INTERFACE CREATES DOCUMENTS THAT ARE CONTROLLED THROUGH THE WORKFLOW PROCESS. PURCHASING WORKFLOW ENABLES ORGANIZATIONS TO TIGHTLY CONTROL & MANAGE THEIR PROCUREMENT SYSTEM.**

## **Sage 300**

Purchasing Workflow provides a simple and efficient requisitioning interface; setup options are available to optimize or restrict the interface depending on configurable user roles or specific user settings.

#### **Requisitioning Features**

- **»** Ability to default all information (other than item number and quantity), including vendor, GL code and cost
- **»** Handling of stock and non-stock items
- **»** Templates can be used to load a list of standard items
- **»** Allows different vendors on different lines
- **»** Vendor selection is controlled at the item and user level
- **»** Ability for the requisitioner to view the progress / status of a document through the workflow
- **»** Integrated with PJC, allowing Job Related requisitions to be entered

### **Notification Engine**

A critical component of Purchasing Workflow is the Notification Engine which delivers timely information to parties involved in the requisition / approval process. Source documents can be automatically attached to notification emails.

The Notification Engine supports major email platforms including Gmail, Office 365, Exchange, Lotus Notes and GroupWise.

#### **Workflow Management**

Purchasing Workflow provides the ability to monitor and manage documents that are either within or have completed the workflow process:

- **»** Approval Console, to present and collect approvals from individual users
- **»** Management Console, allows managers to review documents currently in the workflow process for their assigned cost-centers
- **»** Ability to escalate overdue user approvals

### **Workflow Engine**

Unlimited workflows can be designed to handle different requisitioning requirements. The workflow engine centrally manages each requisition based on a collection of rules and routing decisions:

- **»** Document value and Authority Level values
- **»** A documents contents, for example, the presence of capital items or non-stock items
- **»** Date based User substitutions
- **»** Support of multiple authorizations on a single transaction
- **»** Event Log of all workflow & approval events

Once a requisition document is fully approved, the workflow engine can further process the document in several different ways - create PO, pool & consolidate PO's, or use Internal Issues to fulfill requisitions directly from an inventory store.

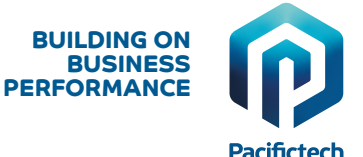

#### **Cost Centers**

Cost Centers are a pivotal feature in Purchasing Workflow providing the organizational purchasing structure, management and GL segment override settings.

### **User Configuration / Security**

At the time of Requisition or Purchase Order the user can select from their restricted list of Cost Centers and Workflows that determine the handling of the source document.

#### **Substitutions**

The substitution facility allows users to nominate another user to carry out their approvals while they are on leave.

#### **AVAILABILITY & SYSTEM REQUIREMENTS**

300 Editions: **Standard, Advanced and Premium**

Databases: **Microsoft SQL Server**

Languages: **English, Spanish, French, Simplified Chinese**

#### Required Modules:

- **+ GENERAL LEDGER**
- **+ ACCOUNTS PAYABLE**
- **+ PURCHASE ORDERS**

Integrated Modules (optional):

- **+ INVENTORY CONTROL**
- **+ PROJECT & JOB COSTING**
- **+ INTERNAL ISSUES (Pacifictech)**
- **+ FUNDS AVAILABILITY (Pacifictech)**
- **+ WORKFLOW DOCUMENTS (Pacifictech)**
- **+ VENDOR CATALOGS (Pacifictech)**

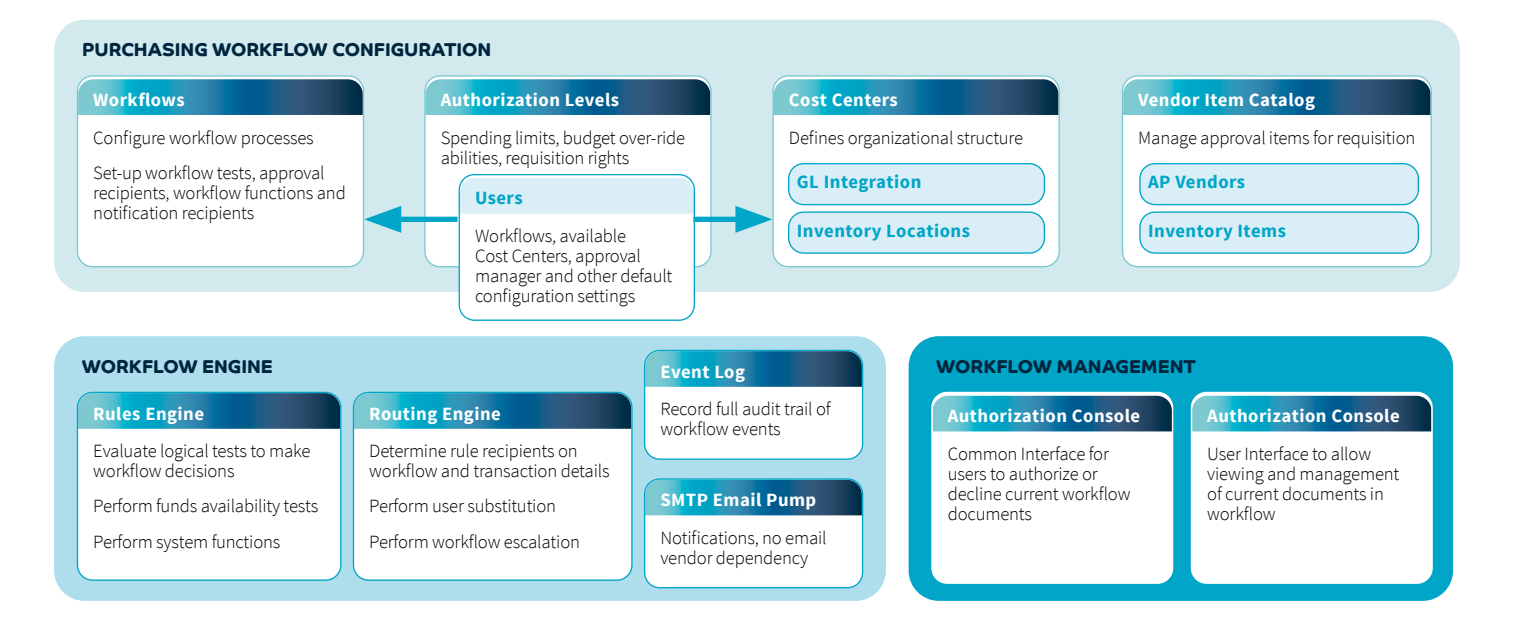

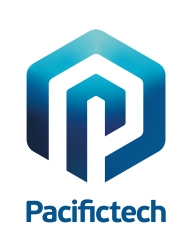

Pacifictech has a long and successful history as a Sage ISV Development Partner, developing Sage 300 solutions that enhance the functionality and capability of Sage 300.

Pacifictech is a Sage Intacct MPP and is developing innovative solutions for Sage Intacct.

Visit our website www.pacifictechsol.com for further information on products and services that Pacifictech provides to the Sage communities around the world.

©Pacifictech Ltd. All rights reserved. Sage, Sage 300 and Sage Intacct are registered trademarks or trademarks of Sage Software, Inc. or its affiliated entities.<br>All other trademarks are the properties of their respective

## **Sage Tech Partner**

**Top Development Partner** - Sage Australia/Pacific 2021 **Top Development Partner** - Sage Australia/Pacific 2020 **Top Subscription Revenue** - Sage Australia/Pacific 2015 **Top Development Partner** - Sage Australia/Pacific 2014 **Sage Global Development Partner of the Year** – 2009 **Top Development Partner** – Sage Asia 2008